**BEPRMAIO:** 1976 Гр. Авдрифной политики ярского края **De M.IO.** Пономаренко 2022 года ھ واقع وا ПРОТОКОЛ

# заседания правления министерства тарифной политики Красноярского края (в режиме ВКС)

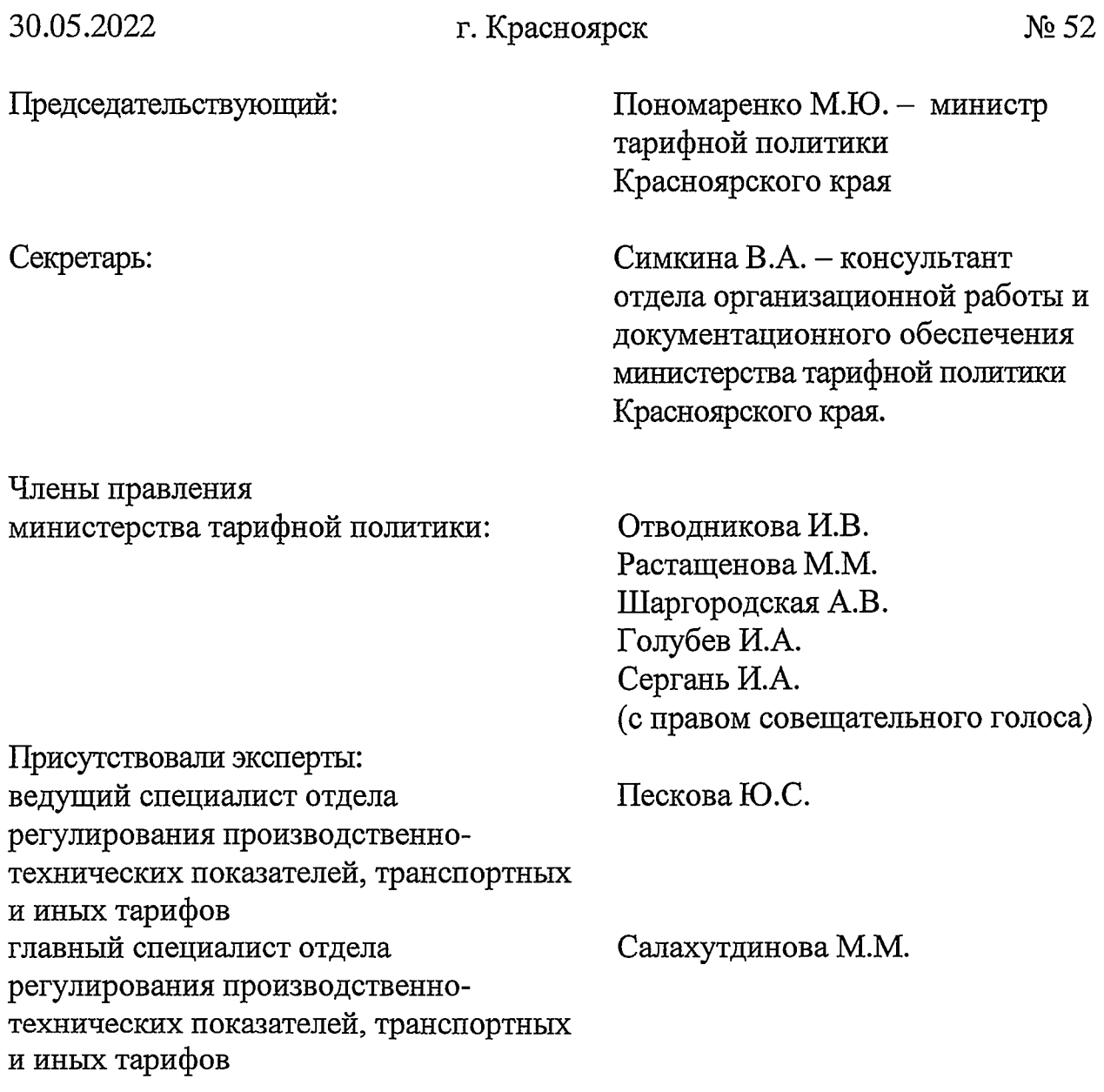

Председатель извещает членов правления министерства тарифной политики Красноярского края (далее - Министерство) о правомочности заседания (присутствуют более половины членов правления), представляет эксперта и присутствующих, объявляет заседание открытым, оглашает вопросы повестки дня, предлагает вносить предложения в повестку дня.

1. O<sub>6</sub> установлении обществу  $\mathbf{c}$ ограниченной ответственностью «Красноярский жилищно-коммунальный комплекс» (г. Красноярск, ИНН 2466114215) платы за подключение (технологическое присоединение) в индивидуальном порядке к централизованной системе водоотведения города Красноярска для Красноярского краевого фонда жилищного строительства (объект - 10-й квартал жилого района Солонцы-2, в Центральном районе г. Красноярска, жилой дом №1, расположенный по Красноярск, кадастровый адресу:  $\Gamma$ . номер земельного участка 24:50:0300298:26)

Докладчик - Пескова Юлия Сергеевна

2. 06 установлении обществу  $\mathbf{c}$ ограниченной ответственностью «Красноярский жилищно-коммунальный комплекс» (г. Красноярск, ИНН 2466114215) платы за подключение (технологическое присоединение) в индивидуальном порядке к централизованной системе водоотведения города Красноярска для Красноярского краевого фонда жилищного строительства (объект - 10-й квартал жилого района Солонцы-2, в Центральном районе г. Красноярска, жилой дом №2, расположенный по адресу: Красноярск, кадастровый  $\Gamma$ . номер земельного участка 24:50:0300298:26)

# Докладчик - Пескова Юлия Сергеевна

ограниченной 3. O<sub>6</sub> установлении обществу  $\mathbf{c}$ ответственностью «Красноярский жилищно-коммунальный комплекс» (г. Красноярск, ИНН 2466114215) платы за подключение (технологическое присоединение) в индивидуальном порядке к централизованной системе водоотведения города Красноярска для Красноярского краевого фонда жилищного строительства (объект - 10-й квартал жилого района Солонцы-2, в Центральном районе г. Красноярска, жилой дом №3, расположенный по адресу:  $\Gamma$ . Красноярск, кадастровый номер земельного участка 24:50:0300298:26)

Докладчик - Пескова Юлия Сергеевна

установлении обществу  $\mathbf{c}$ ограниченной 4. O<sub>6</sub> ответственностью «Красноярский жилищно-коммунальный комплекс» (г. Красноярск, ИНН 2466114215) платы за подключение (технологическое присоединение) в индивидуальном порядке к централизованной системе водоотведения города Красноярска для Красноярского краевого фонда жилищного строительства (объект - 10-й квартал жилого района Солонцы-2, в Центральном районе г. Красноярска, жилой дом №4, расположенный по Красноярск, кадастровый номер адресу:  $\Gamma$ . земельного участка 24:50:0300298:26; 24:50:0300298:21)

Докладчик - Пескова Юлия Сергеевна

5. O<sub>6</sub> обществу  $\mathbf{c}$ установлении ограниченной ответственностью «Красноярский жилищно-коммунальный комплекс» (г. Красноярск, ИНН 2466114215) платы за подключение (технологическое присоединение) в индивидуальном порядке к централизованной системе водоотведения города Красноярска для Красноярского краевого фонда жилищного строительства (объект - 10-й квартал жилого района Солонцы-2, в Центральном районе г. Красноярска, жилой дом №5, расположенный по адресу: Красноярск, кадастровый номер  $\Gamma$ . земельного участка 24:50:0300298:26)

#### Докладчик - Пескова Юлия Сергеевна

6. 06 установлении обществу  $\mathbf{c}$ ограниченной ответственностью «Красноярский жилищно-коммунальный комплекс» (г. Красноярск, ИНН 2466114215) платы за подключение (технологическое присоединение) в индивидуальном порядке к централизованной системе водоотведения города Красноярска для Красноярского краевого фонда жилищного строительства (объект - 10-й квартал жилого района Солонцы-2, в Центральном районе г. Красноярска, жилой дом №6, расположенный по адресу:  $\Gamma$ . Красноярск, кадастровый номер земельного участка 24:50:0300298:26)

#### Докладчик - Пескова Юлия Сергеевна

7. 06 установлении обществу  $\mathbf{c}$ ограниченной ответственностью «Красноярский жилищно-коммунальный комплекс» (г. Красноярск, ИНН 2466114215) платы за подключение (технологическое присоединение) в индивидуальном порядке к централизованной системе водоотведения города Красноярска для Красноярского краевого фонда жилищного строительства (объект - 10-й квартал жилого района Солонцы-2, в Центральном районе г. Красноярска, жилой дом №7, расположенный по адресу: Красноярск, кадастровый  $\Gamma$ . номер земельного участка 24:50:0300298:21)

#### Докладчик - Пескова Юлия Сергеевна

обществу 8. Oб установлении  $\mathbf{c}$ ограниченной ответственностью «Красноярский жилищно-коммунальный комплекс» (г. Красноярск, ИНН 2466114215) платы за подключение (технологическое присоединение) в индивидуальном порядке к централизованной системе водоотведения города Красноярска для Красноярского краевого фонда жилищного строительства (объект - 10-й квартал жилого района Солонцы-2, в Центральном районе г. Красноярска, жилой дом №8, расположенный по Красноярск, кадастровый адресу: номер  $\Gamma$ . земельного участка 24:50:0300298:26)

Докладчик - Пескова Юлия Сергеевна

обществу 9. Oб установлении  $\mathbf{c}$ ограниченной ответственностью «Красноярский жилищно-коммунальный комплекс» (г. Красноярск, ИНН 2466114215) платы за подключение (технологическое присоединение) в индивидуальном порядке к централизованной системе водоотведения города Красноярска для общества с ограниченной ответственностью Специализированный застройщик «ККФЖС» (объект - 10-й квартал жилого района Солонцы-2, в Центральном районе г. Красноярска, жилой дом №9, расположенный по адресу: г. Красноярск, кадастровый номер земельного участка 24:50:0300298:729)

Докладчик - Пескова Юлия Сергеевна

 $10.06$ установлении обществу  $\mathbf{C}$ ограниченной ответственностью «Красноярский жилищно-коммунальный комплекс» (г. Красноярск, ИНН 2466114215) платы за подключение (технологическое присоединение) в индивидуальном порядке к централизованной системе водоотведения города Красноярска для Красноярского краевого фонда жилищного строительства (объект - 10-й квартал жилого района Солонцы-2, в Центральном районе г. Красноярска, жилой дом №11, расположенный по адресу: Красноярск. кадастровый номер Г. земельного участка 24:50:0300298:26)

Докладчик - Пескова Юлия Сергеевна

11.06 установлении обществу  $\mathbf c$ ограниченной ответственностью «Красноярский жилищно-коммунальный комплекс» (г. Красноярск, ИНН 2466114215) платы за подключение (технологическое присоединение) в индивидуальном порядке к централизованной системе водоотведения города Красноярска для Красноярского краевого фонда жилищного строительства (объект - 10-й квартал жилого района Солонцы-2, в Центральном районе г. Красноярска, жилой дом №12, расположенный по адресу: Красноярск, кадастровый номер земельного  $\Gamma$ . участка 24:50:0300298:26)

Докладчик – Пескова Юлия Сергеевна

12. O<sub>6</sub> установлении обществу  $\mathbf{c}$ ограниченной ответственностью «Красноярский жилищно-коммунальный комплекс» (г. Красноярск, ИНН 2466114215) платы за подключение (технологическое присоединение) в индивидуальном порядке к централизованной системе водоотведения города Красноярска для общества с ограниченной ответственностью Специализированный застройщик «Уютный Дом  $2012v$ (объект Многоэтажный жилой домс инженерным обеспечением, расположенный по адресу: г. Красноярск, Советский район, ул. Мате Залки - ул. Шумяцкого в жилом массиве Северном)

Докладчик - Пескова Юлия Сергеевна

13. O<sub>6</sub> установлении обществу  $\mathbf{c}$ ограниченной ответственностью «Красноярский жилищно-коммунальный комплекс» (г. Красноярск, ИНН 2466114215) платы за подключение (технологическое присоединение) в индивидуальном порядке централизованной  $\bf K$ системе холодного

города Красноярска для общества с ограниченной водоснабжения ответственностью Специализированный застройщик «Уютный Дом 2012» (объект - Многоэтажный жилой дом с инженерным обеспечением, расположенный по адресу: г. Красноярск, Советский район, ул. Мате Залки - ул. Шумяцкого в жилом массиве Северном)

Докладчик - Пескова Юлия Сергеевна

14. Об установлении акционерному обществу «Норильско-Таймырская энергетическая компания» (г. Норильск, ИНН 2457058356) платы за подключение (технологическое присоединение) в индивидуальном порядке к централизованной системе холодного водоснабжения города Норильска для общества с ограниченной ответственностью «Дорожно-Транспортная Компания Ямал» (объект Вахтовый  $\overline{\phantom{0}}$ городок, расположенный по адресу: Красноярский край, район Норильска 4 км. автодороги Норильск-Алыкель, сооружение 5 Аг., в границах земельного участка кадастровым номером 24:55:0404005:386)

Докладчик - Пескова Юлия Сергеевна

15. Об установлении акционерному обществу «Норильско-Таймырская энергетическая компания»  $(r.$ Норильск, **HHH** 2457058356) платы за подключение (технологическое присоединение) в индивидуальном порядке к централизованной системе водоотведения города Норильска для общества с ограниченной ответственностью «Норильскникельремонт» (объект – Здание цеха ремонтов трансформаторов, расположенный по адресу: Красноярский край, г. Норильск, ул. Заводская, № 30Г, в границах земельного участка кадастровым номером 24:55:0403004:906) Докладчик - Пескова Юлия Сергеевна

16. Об установлении акционерному обществу «Норильско-Таймырская энергетическая компания»  $(\Gamma.$ Норильск, ИНН 2457058356) платы за подключение (технологическое присоединение) в индивидуальном порядке к централизованной системе холодного водоснабжения города Норильска ДЛЯ общества  $\mathbf{C}$ ограниченной ответственностью «Норильскникельремонт» (объект Злание  $\qquad \qquad \qquad$ цеха ремонтов трансформаторов, расположенный по адресу: Красноярский край, г. Норильск, ул. Заводская, № 30Г, в границах земельного участка кадастровым номером 24:55:0403004:906)

Докладчик - Пескова Юлия Сергеевна

17. Об исправлении технических ошибок в приказах министерства тарифной политики Красноярского края от 14.12.2021 № 761-в «Об утверждении производственной программы по оказанию услуг  $\overline{10}$ захоронению твердых коммунальных отходов для общества с ограниченной ответственностью «Транс-Логистик» (Рыбинский район, г. Заозерный, ИНН 2448002332) на 2022-2026 годы», от 14.12.2021 № 762-в «Об установлении долгосрочных предельных тарифов на захоронение твердых коммунальных отходов для потребителей общества с ограниченной ответственностью «Транс-Логистик» (Рыбинский район, г. Заозерный, ИНН 2448002332) на 2022-2026 годы»

Докладчик – Салахутдинова Марина Минталиповна

Голосование: «за» - единогласно.

обратившиеся с заявлением о рассмотрении Организации, вопросов об установлении тарифов (цен) без участия представителя организации:

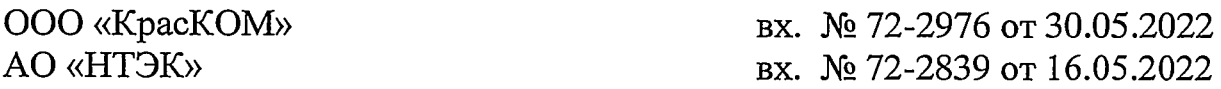

Председатель предлагает рассмотреть вопросы в отсутствие представителей организации.

Голосование: «за» - единогласно.

РЕШИЛИ: предложение принять.

ВОПРОС 1. Об установлении обществу с ограниченной ответственностью «Красноярский жилищно-коммунальный комплекс» (г. Красноярск, ИНН 2466114215) платы за подключение (технологическое присоединение) в индивидуальном порядке к централизованной системе водоотведения города Красноярска для Красноярского краевого фонда жилищного строительства (объект – 10-й квартал жилого района Солонцы-2, в Центральном районе г. Красноярска, жилой дом №1, расположенный по адресу: г. Красноярск, кадастровый номер земельного участка 24:50:0300298:26)

СЛУШАЛИ Пескову Ю.С.: общество с ограниченной ответственностью «Красноярский жилищно-коммунальный комплекс» (г. Красноярск, ИНН (далее - ООО «КрасКом») письмом (вх. № 72-1864 от 2466114215) 22.04.2022) представило в Министерство соответствующие предложения, по результатам рассмотрения которых рабочая группа Министерства подготовила письменное заключение по расчету ООО «КрасКом» платы за подключение (технологическое присоединение) в индивидуальном порядке к централизованной системе водоотведения города Красноярска для Красноярского краевого фонда жилищного строительства (объект - 10-й квартал жилого района Солонцы-2, в Центральном районе г. Красноярска, жилой дом №1, расположенный по адресу: г. Красноярск, кадастровый номер земельного участка 24:50:0300298:26) (далее - Заключение)

Пескова Ю.С. оглашает Заключение.

#### ПРЕДЛАГАЮ:

Утвердить ООО «КрасКом» основные показатели расчета платы  $1.$ за подключение к централизованной системе водоотведения города Красноярска для Красноярского краевого фонда жилищного строительства (объект - 10-й квартал жилого района Солонцы-2, в Центральном районе г. Красноярска, жилой дом №1, расположенный по адресу: г. Красноярск, кадастровый номер земельного участка 24:50:0300298:26)  $(na)$ лее – Подключение) согласно приложению № 1 к Заключению, отказав во включении в тарифы расходов в предложенных регулируемой организацией размерах, в связи с неподтверждением экономической обоснованности таких расходов в соответствии с постановлением Правительства Красноярского края от 24.09.2014 № 409-п «Об определении уровня нагрузки ниже установленного пунктом 85 Основ ценообразования в сфере водоснабжения и водоотведения, утвержденных постановлением Правительства Российской Федерации от 13.05.2013 № 406 «О государственном регулировании тарифов в сфере водоснабжения и водоотведения», предельного уровня нагрузки, при котором плата за подключение (технологическое присоединение) объектов капитального строительства к централизованной системе водоснабжения и водоотведения устанавливается органом регулирования тарифов индивидуально» по статьям: «Расходы на проведение мероприятий по подключению заявителей». «Расхолы. относимые на ставку  $3a$ подключаемую нагрузку». Основания, по которым отказано во включении в тарифы отдельных расходов, предложенных организацией, осуществляющей регулируемую деятельность, указаны в Заключении.

2. Утвердить НВВ на Подключение в размере 17348,360 тыс. руб.

3. Учесть при расчете размера платы за Подключение мероприятия на развитие существующих централизованных систем водоотведения  $\Gamma$ . Красноярска по строительству и модернизации существующих объектов, учтенные утвержденной инвестиционной программой ООО «КрасКом» согласно приложению № 2 к Заключению.

4. Установить плату за Подключение в размере 17348,360 тыс. руб. (без учета НДС) (уровень подключаемой нагрузки 216,502 м3/сутки).

5. Определить. что указанный размер платы действует  $_{\rm co}$ ДНЯ подписания приказа Министерства.

Председатель ставит на голосование предложение эксперта.

Голосование: «за» - единогласно.

РЕШИЛИ: предложение принять.

ВОПРОС 2. Об установлении обществу с ограниченной ответственностью «Красноярский жилищно-коммунальный комплекс» (г. Красноярск, ИНН

2466114215) платы за подключение (технологическое присоединение) в индивидуальном порядке к централизованной системе водоотведения города Красноярска для Красноярского краевого фонда жилищного строительства (объект - 10-й квартал жилого района Солонцы-2, в Центральном районе г. Красноярска, жилой дом №2, расположенный по адресу: г. Красноярск, кадастровый номер земельного участка 24:50:0300298:26)

СЛУШАЛИ Пескову Ю.С.: общество с ограниченной ответственностью «Красноярский жилищно-коммунальный комплекс» (г. Красноярск, ИНН (далее - ООО «КрасКом») письмом (вх. № 2466114215) 72-1865 or 22.04.2022) представило в Министерство соответствующие предложения, по результатам рассмотрения которых рабочая группа Министерства подготовила письменное заключение по расчету ООО «КрасКом» платы за подключение (технологическое присоединение) в индивидуальном порядке к централизованной системе водоотведения города Красноярска для Красноярского краевого фонда жилищного строительства (объект - 10-й квартал жилого района Солонцы-2, в Центральном районе г. Красноярска, жилой дом №2, расположенный по адресу: г. Красноярск, кадастровый номер земельного участка 24:50:0300298:26) (далее - Заключение)

Пескова Ю.С. оглашает Заключение.

#### ПРЕДЛАГАЮ:

Утвердить ООО «КрасКом» основные показатели расчета платы 1. за подключение к централизованной системе водоотведения города Красноярска для Красноярского краевого фонда жилищного строительства (объект - 10-й квартал жилого района Солонцы-2, в Центральном районе г. Красноярска, жилой дом №2, расположенный по адресу: г. Красноярск, кадастровый номер земельного участка 24:50:0300298:26) (далее Подключение) согласно приложению № 1 к Заключению, отказав во включении в тарифы расходов в предложенных регулируемой организацией размерах, в связи с неподтверждением экономической обоснованности таких расходов в соответствии с постановлением Правительства Красноярского края от 24.09.2014 № 409-п «Об определении уровня нагрузки ниже установленного пунктом 85 Основ ценообразования в сфере водоснабжения и водоотведения, утвержденных постановлением Правительства Российской Федерации от 13.05.2013 № 406 «О государственном регулировании тарифов в сфере водоснабжения и водоотведения», предельного уровня нагрузки, при котором плата за подключение (технологическое присоединение) объектов капитального строительства к централизованной системе водоснабжения и водоотведения устанавливается органом регулирования тарифов по статьям: «Расходы на проведение мероприятий индивидуально»  $\overline{u}$ подключению «Расходы, заявителей», относимые на ставку за подключаемую нагрузку». Основания, по которым отказано во включении в

тарифы отдельных расходов, предложенных организацией, осуществляющей регулируемую деятельность, указаны в Заключении.

2. Утвердить НВВ на Подключение в размере 9677,458 тыс. руб.

3. Учесть при расчете размера платы за Подключение мероприятия на развитие существующих централизованных систем водоотведения  $\Gamma$ . Красноярска по строительству и модернизации существующих объектов, учтенные утвержденной инвестиционной программой ООО «КрасКом» согласно приложению № 2 к Заключению.

4. Установить плату за Подключение в размере 9677,458 тыс. руб. (без учета НДС) (уровень подключаемой нагрузки 120,334 м3/сутки).

5. Определить, что указанный размер платы действует со дня подписания приказа Министерства.

Председатель ставит на голосование предложение эксперта.

Голосование: «за» - единогласно.

РЕШИЛИ: предложение принять.

ВОПРОС 3. Об установлении обществу с ограниченной ответственностью «Красноярский жилищно-коммунальный комплекс» (г. Красноярск, ИНН 2466114215) платы за подключение (технологическое присоединение) в индивидуальном порядке к централизованной системе водоотведения города Красноярска для Красноярского краевого фонда жилищного строительства (объект – 10-й квартал жилого района Солонцы-2, в Центральном районе г. Красноярска, жилой дом №3, расположенный по адресу: г. Красноярск, кадастровый номер земельного участка 24:50:0300298:26)

СЛУШАЛИ Пескову Ю.С.: общество с ограниченной ответственностью «Красноярский жилищно-коммунальный комплекс» (г. Красноярск, ИНН (далее - ООО «КрасКом») письмом (вх. № 72-1866 от 2466114215) 22.04.2022) представило в Министерство соответствующие предложения, по результатам рассмотрения которых рабочая группа Министерства подготовила письменное заключение по расчету ООО «КрасКом» платы за подключение (технологическое присоединение) в индивидуальном порядке к централизованной системе водоотведения города Красноярска для Красноярского краевого фонда жилищного строительства (объект - 10-й квартал жилого района Солонцы-2, в Центральном районе г. Красноярска, жилой дом №3, расположенный по адресу: г. Красноярск, кадастровый номер земельного участка 24:50:0300298:26) (далее - Заключение)

Пескова Ю.С. оглашает Заключение.

ПРЕДЛАГАЮ:

1. Утвердить ООО «КрасКом» основные показатели расчета платы за подключение к централизованной системе водоотведения города Красноярска для Красноярского краевого фонда жилищного строительства (объект – 10-й квартал жилого района Солонцы-2, в Центральном районе г. Красноярска, жилой дом №3, расположенный по адресу: г. Красноярск, кадастровый номер земельного участка 24:50:0300298:26)  $(a^{\text{angle}} -$ Подключение) согласно приложению № 1 к Заключению, отказав во включении в тарифы расходов в предложенных регулируемой организацией размерах, в связи с неподтверждением экономической обоснованности таких расходов в соответствии с постановлением Правительства Красноярского края от 24.09.2014 № 409-п «Об определении уровня нагрузки ниже установленного пунктом 85 Основ ценообразования в сфере водоснабжения и водоотведения, утвержденных постановлением Правительства Российской Федерации от 13.05.2013 № 406 «О государственном регулировании тарифов в сфере водоснабжения и водоотведения», предельного уровня нагрузки, при котором плата за подключение (технологическое присоединение) объектов капитального строительства к централизованной системе водоснабжения и регулирования водоотведения устанавливается органом тарифов индивидуально» по статьям: «Расходы на проведение мероприятий по подключению заявителей». «Расходы, относимые на ставку  $3a$ подключаемую нагрузку». Основания, по которым отказано во включении в тарифы отдельных расходов, предложенных организацией, осуществляющей регулируемую деятельность, указаны в Заключении.

2. Утвердить НВВ на Подключение в размере 13383,803 тыс. руб.

3. Учесть при расчете размера платы за Подключение мероприятия на развитие существующих централизованных систем водоотведения  $\Gamma$ . Красноярска по строительству и модернизации существующих объектов, учтенные утвержденной инвестиционной программой ООО «КрасКом» согласно приложению № 2 к Заключению.

4. Установить плату за Подключение в размере 13383,803 тыс. руб. (без учета НДС) (уровень подключаемой нагрузки 166,221 м3/сутки).

5. Определить, что указанный размер платы действует со ЛНЯ подписания приказа Министерства.

Председатель ставит на голосование предложение эксперта.

Голосование: «за» - единогласно.

РЕШИЛИ: предложение принять.

ВОПРОС 4. Об установлении обществу с ограниченной ответственностью «Красноярский жилищно-коммунальный комплекс» (г. Красноярск, ИНН 2466114215) платы за подключение (технологическое присоединение) в индивидуальном порядке к централизованной системе водоотведения города Красноярска для Красноярского краевого фонда жилищного строительства (объект - 10-й квартал жилого района Солонцы-2, в Центральном районе г. Красноярска, жилой дом №4, расположенный по адресу: г. Красноярск, кадастровый номер земельного участка 24:50:0300298:26; 24:50:0300298:21)

СЛУШАЛИ Пескову Ю.С.: общество с ограниченной ответственностью «Красноярский жилищно-коммунальный комплекс» (г. Красноярск, ИНН (далее – ООО «КрасКом») письмом (вх. № 72-1867 от 2466114215) 22.04.2022) представило в Министерство соответствующие предложения, по Министерства рассмотрения которых рабочая группа результатам подготовила письменное заключение по расчету ООО «КрасКом» платы подключение (технологическое присоединение) в индивидуальном за порядке к централизованной системе водоотведения города Красноярска для Красноярского краевого фонда жилищного строительства (объект - 10-й квартал жилого района Солонцы-2, в Центральном районе г. Красноярска, жилой дом №4, расположенный по адресу: г. Красноярск, кадастровый номер земельного участка 24:50:0300298:26; 24:50:0300298:21) (далее Заключение)

Пескова Ю.С. оглашает Заключение.

# ПРЕДЛАГАЮ:

1. Утвердить ООО «КрасКом» основные показатели расчета платы за подключение к централизованной системе водоотведения города Красноярска для Красноярского краевого фонда жилищного строительства (объект – 10-й квартал жилого района Солонцы-2, в Центральном районе г. Красноярска, жилой дом №4, расположенный по адресу: г. Красноярск, кадастровый номер земельного участка 24:50:0300298:26; 24:50:0300298:21) (далее – Подключение) согласно приложению № 1 к Заключению, отказав во включении в тарифы расходов в предложенных регулируемой организацией размерах, в связи с неподтверждением экономической обоснованности таких расходов в соответствии с постановлением Правительства Красноярского края от 24.09.2014 № 409-п «Об определении уровня нагрузки ниже установленного пунктом 85 Основ ценообразования в сфере водоснабжения и водоотведения, утвержденных постановлением Правительства Российской Федерации от 13.05.2013 № 406 «О государственном регулировании тарифов в сфере водоснабжения и водоотведения», предельного уровня нагрузки, при котором плата за подключение (технологическое присоединение) объектов капитального строительства к централизованной системе водоснабжения и регулирования водоотведения устанавливается органом тарифов индивидуально» по статьям: «Расходы на проведение мероприятий по подключению заявителей», «Расходы, относимые ставку на за подключаемую нагрузку». Основания, по которым отказано во включении в тарифы отдельных расходов, предложенных организацией, осуществляющей регулируемую деятельность, указаны в Заключении.

2. Утвердить НВВ на Подключение в размере 17002,616 тыс. руб.

3. Учесть при расчете размера платы за Подключение мероприятия на развитие существующих централизованных систем водоотведения  $\Gamma$ . Красноярска по строительству и модернизации существующих объектов, учтенные утвержденной инвестиционной программой ООО «КрасКом» согласно приложению № 2 к Заключению.

4. Установить плату за Подключение в размере 17002,616 тыс. руб. (без учета НДС) (уровень подключаемой нагрузки 212,104 м3/сутки).

5. Определить, что указанный размер платы действует со ДНЯ подписания приказа Министерства.

Председатель ставит на голосование предложение эксперта.

Голосование: «за» - единогласно.

РЕШИЛИ: предложение принять.

ВОПРОС 5. Об установлении обществу с ограниченной ответственностью «Красноярский жилищно-коммунальный комплекс» (г. Красноярск, ИНН 2466114215) платы за подключение (технологическое присоединение) в индивидуальном порядке к централизованной системе водоотведения города Красноярска для Красноярского краевого фонда жилищного строительства (объект - 10-й квартал жилого района Солонцы-2, в Центральном районе г. Красноярска, жилой дом №5, расположенный по адресу: г. Красноярск, кадастровый номер земельного участка 24:50:0300298:26)

СЛУШАЛИ Пескову Ю.С.: общество с ограниченной ответственностью «Красноярский жилищно-коммунальный комплекс» (г. Красноярск, ИНН (далее - ООО «КрасКом») письмом (вх. № 2466114215) 72-1868 от 22.04.2022) представило в Министерство соответствующие предложения, по рабочая результатам рассмотрения которых группа Министерства подготовила письменное заключение по расчету ООО «КрасКом» платы за подключение (технологическое присоединение) в индивидуальном порядке к централизованной системе водоотведения города Красноярска для Красноярского краевого фонда жилищного строительства (объект - 10-й квартал жилого района Солонцы-2, в Центральном районе г. Красноярска, жилой дом №5, расположенный по адресу: г. Красноярск, кадастровый номер земельного участка 24:50:0300298:26) (далее - Заключение)

Пескова Ю.С. оглашает Заключение.

ПРЕДЛАГАЮ:

Утвердить ООО «КрасКом» основные показатели расчета платы 1. за подключение к централизованной системе водоотведения города

Красноярска для Красноярского краевого фонда жилищного строительства (объект - 10-й квартал жилого района Солонцы-2, в Центральном районе г. Красноярска, жилой дом №5, расположенный по адресу: г. Красноярск, кадастровый номер земельного участка 24:50:0300298:26) (далее -Подключение) согласно приложению № 1 к Заключению, отказав во включении в тарифы расходов в предложенных регулируемой организацией размерах, в связи с неподтверждением экономической обоснованности таких расходов в соответствии с постановлением Правительства Красноярского края от 24.09.2014 № 409-п «Об определении уровня нагрузки ниже установленного пунктом 85 Основ ценообразования в сфере водоснабжения и водоотведения, утвержденных постановлением Правительства Российской Федерации от 13.05.2013 № 406 «О государственном регулировании тарифов в сфере водоснабжения и водоотведения», предельного уровня нагрузки, при котором плата за подключение (технологическое присоединение) объектов капитального строительства к централизованной системе водоснабжения и устанавливается органом регулирования водоотведения тарифов индивидуально» по статьям: «Расходы на проведение мероприятий по подключению заявителей», «Расходы, относимые на ставку за подключаемую нагрузку». Основания, по которым отказано во включении в тарифы отдельных расходов, предложенных организацией, осуществляющей регулируемую деятельность, указаны в Заключении.

2. Утвердить НВВ на Подключение в размере 17312,282 тыс. руб.

3. Учесть при расчете размера платы за Подключение мероприятия на развитие существующих централизованных систем водоотведения  $\Gamma$ . Красноярска по строительству и модернизации существующих объектов, учтенные утвержденной инвестиционной программой ООО «КрасКом» согласно приложению № 2 к Заключению.

4. Установить плату за Подключение в размере 17312,282 тыс. руб. (без учета НДС) (уровень подключаемой нагрузки 215,574 м3/сутки).

5. Определить, что указанный размер платы действует со ДНЯ подписания приказа Министерства.

Председатель ставит на голосование предложение эксперта.

Голосование: «за» - единогласно.

РЕШИЛИ: предложение принять.

ВОПРОС 6. Об установлении обществу с ограниченной ответственностью «Красноярский жилищно-коммунальный комплекс» (г. Красноярск, ИНН 2466114215) платы за подключение (технологическое присоединение) в индивидуальном порядке к централизованной системе водоотведения города Красноярска для Красноярского краевого фонда жилищного строительства (объект – 10-й квартал жилого района Солонцы-2, в Центральном районе г.

Красноярска, жилой дом №6, расположенный по адресу: г. Красноярск, кадастровый номер земельного участка 24:50:0300298:26)

СЛУШАЛИ Пескову Ю.С.: общество с ограниченной ответственностью «Красноярский жилищно-коммунальный комплекс» (г. Красноярск, ИНН 2466114215) (далее – ООО «КрасКом») письмом (вх. № 72-1869 от 22.04.2022) представило в Министерство соответствующие предложения, по результатам рассмотрения которых рабочая группа Министерства подготовила письменное заключение по расчету ООО «КрасКом» платы (технологическое присоединение) в индивидуальном за подключение порядке к централизованной системе водоотведения города Красноярска для Красноярского краевого фонда жилищного строительства (объект - 10-й квартал жилого района Солонцы-2, в Центральном районе г. Красноярска, жилой дом №6, расположенный по адресу: г. Красноярск, кадастровый номер земельного участка 24:50:0300298:26) (далее - Заключение)

Пескова Ю.С. оглашает Заключение.

## ПРЕДЛАГАЮ:

1. Утвердить ООО «КрасКом» основные показатели расчета платы за подключение к централизованной системе водоотведения города Красноярска для Красноярского краевого фонда жилищного строительства (объект – 10-й квартал жилого района Солонцы-2, в Центральном районе г. Красноярска, жилой дом №6, расположенный по адресу: г. Красноярск, кадастровый номер земельного участка 24:50:0300298:26) (далее Подключение) согласно приложению № 1 к Заключению, отказав во включении в тарифы расходов в предложенных регулируемой организацией размерах, в связи с неподтверждением экономической обоснованности таких расходов в соответствии с постановлением Правительства Красноярского края от 24.09.2014  $\mathcal{N}_2$  409-п «Об определении уровня нагрузки ниже установленного пунктом 85 Основ ценообразования в сфере водоснабжения и водоотведения, утвержденных постановлением Правительства Российской Федерации от 13.05.2013 № 406 «О государственном регулировании тарифов в сфере водоснабжения и водоотведения», предельного уровня нагрузки, при котором плата за подключение (технологическое присоединение) объектов капитального строительства к централизованной системе водоснабжения и водоотведения устанавливается органом регулирования тарифов индивидуально» по статьям: «Расходы на проведение мероприятий по подключению заявителей», «Расходы, относимые Ha ставку за подключаемую нагрузку». Основания, по которым отказано во включении в тарифы отдельных расходов, предложенных организацией, осуществляющей регулируемую деятельность, указаны в Заключении.

2. Утвердить НВВ на Подключение в размере 8640,651 тыс. руб.

3. Учесть при расчете размера платы за Подключение мероприятия на развитие существующих централизованных систем водоотведения  $\Gamma$ . Красноярска по строительству и модернизации существующих объектов, учтенные утвержденной инвестиционной программой ООО «КрасКом» согласно приложению № 2 к Заключению.

4. Установить плату за Подключение в размере 8640,651 тыс. руб. (без учета НДС) (уровень подключаемой нагрузки 107,151 м3/сутки).

5. Определить, что указанный размер платы действует со ДНЯ подписания приказа Министерства.

Председатель ставит на голосование предложение эксперта.

Голосование: «за» - единогласно.

РЕШИЛИ: предложение принять.

ВОПРОС 7. Об установлении обществу с ограниченной ответственностью «Красноярский жилищно-коммунальный комплекс» (г. Красноярск, ИНН 2466114215) платы за подключение (технологическое присоединение) в индивидуальном порядке к централизованной системе водоотведения города Красноярска для Красноярского краевого фонда жилищного строительства (объект - 10-й квартал жилого района Солонцы-2, в Центральном районе г. Красноярска, жилой дом №7, расположенный по адресу: г. Красноярск, кадастровый номер земельного участка 24:50:0300298:21)

СЛУШАЛИ Пескову Ю.С.: общество с ограниченной ответственностью «Красноярский жилищно-коммунальный комплекс» (г. Красноярск, ИНН (далее – ООО «КрасКом») письмом (вх. № 72-1870 от 2466114215) 22.04.2022) представило в Министерство соответствующие предложения, по рассмотрения которых рабочая группа Министерства результатам подготовила письменное заключение по расчету ООО «КрасКом» платы за подключение (технологическое присоединение) в индивидуальном порядке к централизованной системе водоотведения города Красноярска для Красноярского краевого фонда жилищного строительства (объект - 10-й квартал жилого района Солонцы-2, в Центральном районе г. Красноярска, жилой дом №7, расположенный по адресу: г. Красноярск, кадастровый номер земельного участка 24:50:0300298:21) (далее - Заключение)

Пескова Ю.С. оглашает Заключение.

ПРЕДЛАГАЮ:

1. Утвердить ООО «КрасКом» основные показатели расчета платы за подключение к централизованной системе водоотведения города Красноярска для Красноярского краевого фонда жилищного строительства

(объект – 10-й квартал жилого района Солонцы-2, в Центральном районе г. Красноярска, жилой дом №7, расположенный по адресу: г. Красноярск, кадастровый номер земельного участка 24:50:0300298:21)  $(na)$ пее – Подключение) согласно приложению № 1 к Заключению, отказав во включении в тарифы расходов в предложенных регулируемой организацией размерах, в связи с неподтверждением экономической обоснованности таких расходов в соответствии с постановлением Правительства Красноярского края от 24.09.2014 № 409-п «Об определении уровня нагрузки ниже установленного пунктом 85 Основ ценообразования в сфере водоснабжения и водоотведения, утвержденных постановлением Правительства Российской Федерации от 13.05.2013 № 406 «О государственном регулировании тарифов в сфере водоснабжения и водоотведения», предельного уровня нагрузки, при котором плата за подключение (технологическое присоединение) объектов капитального строительства к централизованной системе водоснабжения и устанавливается органом водоотведения регулирования тарифов индивидуально» по статьям: «Расходы на проведение мероприятий по подключению заявителей». «Расходы, относимые на ставку  $3a$ подключаемую нагрузку». Основания, по которым отказано во включении в тарифы отдельных расходов, предложенных организацией, осуществляющей регулируемую деятельность, указаны в Заключении.

2. Утвердить НВВ на Подключение в размере 16811,354 тыс. руб.

3. Учесть при расчете размера платы за Подключение мероприятия на развитие существующих централизованных систем водоотведения  $\Gamma$ . Красноярска по строительству и модернизации существующих объектов, учтенные утвержденной инвестиционной программой ООО «КрасКом» согласно приложению № 2 к Заключению.

4. Установить плату за Подключение в размере 16811,354 тыс. руб. (без учета НДС) (уровень подключаемой нагрузки 209,432 м3/сутки).

5. Определить, что указанный размер платы действует со ДНЯ подписания приказа Министерства.

Председатель ставит на голосование предложение эксперта.

Голосование: «за» - единогласно.

РЕШИЛИ: предложение принять.

ВОПРОС 8. Об установлении обществу с ограниченной ответственностью «Красноярский жилищно-коммунальный комплекс» (г. Красноярск, ИНН 2466114215) платы за подключение (технологическое присоединение) в индивидуальном порядке к централизованной системе водоотведения города Красноярска для Красноярского краевого фонда жилищного строительства (объект – 10-й квартал жилого района Солонцы-2, в Центральном районе г. Красноярска, жилой дом №8, расположенный по адресу: г. Красноярск, кадастровый номер земельного участка 24:50:0300298:26)

СЛУШАЛИ Пескову Ю.С.: общество с ограниченной ответственностью «Красноярский жилищно-коммунальный комплекс» (г. Красноярск, ИНН (далее - ООО «КрасКом») письмом (вх. № 72-1871 от 2466114215) 22.04.2022) представило в Министерство соответствующие предложения, по результатам рассмотрения которых рабочая группа Министерства подготовила письменное заключение по расчету ООО «КрасКом» платы подключение (технологическое присоединение) в индивидуальном за порядке к централизованной системе водоотведения города Красноярска для Красноярского краевого фонда жилищного строительства (объект - 10-й квартал жилого района Солонцы-2, в Центральном районе г. Красноярска. жилой дом №8, расположенный по адресу: г. Красноярск, кадастровый номер земельного участка 24:50:0300298:26) (далее - Заключение)

Пескова Ю.С. оглашает Заключение.

## ПРЕДЛАГАЮ:

Утвердить ООО «КрасКом» основные показатели расчета платы 1. за подключение к централизованной системе водоотведения города Красноярска для Красноярского краевого фонда жилищного строительства (объект - 10-й квартал жилого района Солонцы-2, в Центральном районе г. Красноярска, жилой дом №8, расположенный по адресу: г. Красноярск, кадастровый номер земельного участка 24:50:0300298:26) (лалее Подключение) согласно приложению № 1 к Заключению, отказав во включении в тарифы расходов в предложенных регулируемой организацией размерах, в связи с неподтверждением экономической обоснованности таких расходов в соответствии с постановлением Правительства Красноярского края от 24.09.2014 № 409-п «Об определении уровня нагрузки ниже установленного пунктом 85 Основ ценообразования в сфере водоснабжения и водоотведения, утвержденных постановлением Правительства Российской Федерации от 13.05.2013 № 406 «О государственном регулировании тарифов в сфере водоснабжения и водоотведения», предельного уровня нагрузки, при котором плата за подключение (технологическое присоединение) объектов капитального строительства к централизованной системе водоснабжения и водоотведения устанавливается органом регулирования тарифов индивидуально» по статьям: «Расходы на проведение мероприятий по подключению заявителей», «Расходы, относимые Ha ставку за подключаемую нагрузку». Основания, по которым отказано во включении в тарифы отдельных расходов, предложенных организацией, осуществляющей регулируемую деятельность, указаны в Заключении.

2. Утвердить НВВ на Подключение в размере 17312,282 тыс. руб.

3. Учесть при расчете размера платы за Подключение мероприятия на развитие существующих централизованных систем водоотведения  $\Gamma$ . Красноярска по строительству и модернизации существующих объектов,

учтенные утвержденной инвестиционной программой ООО «КрасКом» согласно приложению № 2 к Заключению.

4. Установить плату за Подключение в размере 17312,282 тыс. руб. (без учета НДС) (уровень подключаемой нагрузки 215,574 м3/сутки).

5. Определить, что указанный размер платы действует со ДНЯ подписания приказа Министерства.

Председатель ставит на голосование предложение эксперта.

Голосование: «за» - единогласно.

РЕШИЛИ: предложение принять.

ВОПРОС 9. Об установлении обществу с ограниченной ответственностью «Красноярский жилищно-коммунальный комплекс» (г. Красноярск, ИНН 2466114215) платы за подключение (технологическое присоединение) в индивидуальном порядке к централизованной системе водоотведения города Красноярска ДЛЯ общества  $\mathbf{C}$ ограниченной ответственностью Специализированный застройщик «ККФЖС» (объект – 10-й квартал жилого района Солонцы-2, в Центральном районе г. Красноярска, жилой дом №9, расположенный по адресу: г. Красноярск, кадастровый номер земельного участка 24:50:0300298:729)

СЛУШАЛИ Пескову Ю.С.: общество с ограниченной ответственностью «Красноярский жилищно-коммунальный комплекс» (г. Красноярск, ИНН 2466114215) (далее - ООО «КрасКом») письмом (вх. № 72-1872 от 22.04.2022) представило в Министерство соответствующие предложения, по результатам рассмотрения которых рабочая группа Министерства подготовила письменное заключение по расчету ООО «КрасКом» платы за подключение (технологическое присоединение) в индивидуальном порядке к централизованной системе водоотведения города Красноярска для общества с ограниченной ответственностью Специализированный застройщик «ККФЖС» (объект - 10-й квартал жилого района Солонцы-2, в Центральном районе г. Красноярска, жилой дом №9, расположенный по адресу: Красноярск, кадастровый  $\Gamma$ . номер земельного участка 24:50:0300298:729) (далее - Заключение)

Пескова Ю.С. оглашает Заключение.

#### ПРЕДЛАГАЮ:

1. Утвердить ООО «КрасКом» основные показатели расчета платы за подключение к централизованной системе водоотведения города Красноярска ДЛЯ общества  $\mathbf c$ ограниченной ответственностью Специализированный застройщик «ККФЖС» (объект - 10-й квартал жилого

района Солонцы-2, в Центральном районе г. Красноярска, жилой дом №9, расположенный по адресу: г. Красноярск, кадастровый номер земельного участка 24:50:0300298:729) (далее - Подключение) согласно приложению № 1 к Заключению, отказав во включении в тарифы расходов предложенных регулируемой организацией размерах,  $\mathbf{B}$ связи  $\mathbf{c}$ неподтверждением экономической обоснованности таких расходов  $\, {\bf B}$ соответствии с постановлением Правительства Красноярского края от 24.09.2014 № 409-п «Об определении уровня нагрузки ниже установленного пунктом 85 Основ ценообразования в сфере водоснабжения и водоотведения. утвержденных постановлением Правительства Российской Федерации от 13.05.2013 № 406 «О государственном регулировании тарифов в сфере водоснабжения и водоотведения», предельного уровня нагрузки, при котором плата за подключение (технологическое присоединение) объектов капитального строительства к централизованной системе водоснабжения и устанавливается водоотведения органом регулирования тарифов индивидуально» по статьям: «Расходы на проведение мероприятий по подключению «Расходы, заявителей», относимые на ставку за подключаемую нагрузку». Основания, по которым отказано во включении в тарифы отдельных расходов, предложенных организацией, осуществляющей регулируемую деятельность, указаны в Заключении.

2. Утвердить НВВ на Подключение в размере 14233,314 тыс. руб.

3. Учесть при расчете размера платы за Подключение мероприятия на развитие существующих централизованных систем водоотведения  $\Gamma$ . Красноярска по строительству и модернизации существующих объектов, учтенные утвержденной инвестиционной программой ООО «КрасКом» согласно приложению № 2 к Заключению.

4. Установить плату за Подключение в размере 14233,314 тыс. руб. (без учета НДС) (уровень подключаемой нагрузки 176,834 м3/сутки).

5. Определить, что указанный размер платы действует со ЛНЯ подписания приказа Министерства.

Председатель ставит на голосование предложение эксперта.

Голосование: «за» - единогласно.

РЕШИЛИ: предложение принять.

ВОПРОС 10. Об установлении обществу с ограниченной ответственностью «Красноярский жилищно-коммунальный комплекс» (г. Красноярск, ИНН 2466114215) платы за подключение (технологическое присоединение) в индивидуальном порядке к централизованной системе водоотведения города Красноярска для Красноярского краевого фонда жилищного строительства (объект – 10-й квартал жилого района Солонцы-2, в Центральном районе г. Красноярска, жилой дом №11, расположенный по адресу: г. Красноярск, кадастровый номер земельного участка 24:50:0300298:26)

СЛУШАЛИ Пескову Ю.С.: общество с ограниченной ответственностью «Красноярский жилищно-коммунальный комплекс» (г. Красноярск, ИНН (далее - ООО «КрасКом») письмом (вх. № 2466114215) 72-1873 от 22.04.2022) представило в Министерство соответствующие предложения, по результатам рассмотрения которых рабочая группа Министерства подготовила письменное заключение по расчету ООО «КрасКом» платы подключение (технологическое присоединение) за в индивидуальном порядке к централизованной системе водоотведения города Красноярска для Красноярского краевого фонда жилищного строительства (объект - 10-й квартал жилого района Солонцы-2, в Центральном районе г. Красноярска, жилой дом №11, расположенный по адресу: г. Красноярск, кадастровый номер земельного участка 24:50:0300298:26) (далее - Заключение)

Пескова Ю.С. оглашает Заключение.

## ПРЕДЛАГАЮ:

Утвердить ООО «КрасКом» основные показатели расчета платы 1. за подключение к централизованной системе водоотведения города Красноярска для Красноярского краевого фонда жилищного строительства (объект - 10-й квартал жилого района Солонцы-2, в Центральном районе г. Красноярска, жилой дом №11, расположенный по адресу: г. Красноярск, кадастровый номер земельного участка 24:50:0300298:26)  $(a)$ далее — Подключение) согласно приложению № 1 к Заключению, отказав во включении в тарифы расходов в предложенных регулируемой организацией размерах, в связи с неподтверждением экономической обоснованности таких расходов в соответствии с постановлением Правительства Красноярского края от 24.09.2014 № 409-п «Об определении уровня нагрузки ниже установленного пунктом 85 Основ ценообразования в сфере водоснабжения и водоотведения, утвержденных постановлением Правительства Российской Федерации от 13.05.2013 № 406 «О государственном регулировании тарифов в сфере водоснабжения и водоотведения», предельного уровня нагрузки, при котором плата за подключение (технологическое присоединение) объектов капитального строительства к централизованной системе водоснабжения и водоотведения устанавливается органом регулирования тарифов индивидуально» по статьям: «Расходы на проведение мероприятий по заявителей», подключению «Расходы. относимые на ставку за подключаемую нагрузку». Основания, по которым отказано во включении в тарифы отдельных расходов, предложенных организацией, осуществляющей регулируемую деятельность, указаны в Заключении.

2. Утвердить НВВ на Подключение в размере 20583,756 тыс. руб.

3. Учесть при расчете размера платы за Подключение мероприятия на развитие существующих централизованных систем водоотведения  $\Gamma$ . Красноярска по строительству и модернизации существующих объектов,

учтенные утвержденной инвестиционной программой ООО «КрасКом» согласно приложению № 2 к Заключению.

4. Установить плату за Подключение в размере 20583,756 тыс. руб. (без учета НДС) (уровень подключаемой нагрузки 257,018 м3/сутки).

5. Определить, что указанный размер платы действует со ДНЯ подписания приказа Министерства.

Председатель ставит на голосование предложение эксперта.

Голосование: «за» - единогласно.

РЕШИЛИ: предложение принять.

ВОПРОС 11. Об установлении обществу с ограниченной ответственностью «Красноярский жилищно-коммунальный комплекс» (г. Красноярск, ИНН 2466114215) платы за подключение (технологическое присоединение) в индивидуальном порядке к централизованной системе водоотведения города Красноярска для Красноярского краевого фонда жилищного строительства (объект - 10-й квартал жилого района Солонцы-2, в Центральном районе г. Красноярска, жилой дом №12, расположенный по адресу: г. Красноярск, кадастровый номер земельного участка 24:50:0300298:26)

СЛУШАЛИ Пескову Ю.С.: общество с ограниченной ответственностью «Красноярский жилищно-коммунальный комплекс» (г. Красноярск, ИНН (далее - ООО «КрасКом») письмом (вх. № 72-1874 от 2466114215) 22.04.2022) представило в Министерство соответствующие предложения, по группа Министерства рабочая которых рассмотрения результатам подготовила письменное заключение по расчету ООО «КрасКом» платы за подключение (технологическое присоединение) в индивидуальном порядке к централизованной системе водоотведения города Красноярска для Красноярского краевого фонда жилищного строительства (объект - 10-й квартал жилого района Солонцы-2, в Центральном районе г. Красноярска, жилой дом №12, расположенный по адресу: г. Красноярск, кадастровый номер земельного участка 24:50:0300298:26) (далее - Заключение)

Пескова Ю.С. оглашает Заключение.

## ПРЕДЛАГАЮ:

Утвердить ООО «КрасКом» основные показатели расчета платы 1. за подключение к централизованной системе водоотведения города Красноярска для Красноярского краевого фонда жилищного строительства (объект - 10-й квартал жилого района Солонцы-2, в Центральном районе г. Красноярска, жилой дом №12, расположенный по адресу: г. Красноярск, земельного участка 24:50:0300298:26)  $(a^{\text{name}}$ кадастровый номер

Подключение) согласно приложению № 1 к Заключению, отказав во включении в тарифы расходов в предложенных регулируемой организацией размерах, в связи с неподтверждением экономической обоснованности таких расходов в соответствии с постановлением Правительства Красноярского края от 24.09.2014 № 409-п «Об определении уровня нагрузки ниже установленного пунктом 85 Основ ценообразования в сфере водоснабжения и водоотведения, утвержденных постановлением Правительства Российской Федерации от 13.05.2013 № 406 «О государственном регулировании тарифов в сфере водоснабжения и водоотведения», предельного уровня нагрузки, при котором плата за подключение (технологическое присоединение) объектов капитального строительства к централизованной системе водоснабжения и регулирования тарифов устанавливается органом водоотведения индивидуально» по статьям: «Расходы на проведение мероприятий по на ставку за «Расходы, относимые заявителей». подключению подключаемую нагрузку». Основания, по которым отказано во включении в тарифы отдельных расходов, предложенных организацией, осуществляющей регулируемую деятельность, указаны в Заключении.

2. Утвердить НВВ на Подключение в размере 17528,659 тыс. руб.

3. Учесть при расчете размера платы за Подключение мероприятия на развитие существующих централизованных систем водоотведения г. Красноярска по строительству и модернизации существующих объектов, учтенные утвержденной инвестиционной программой ООО «КрасКом» согласно приложению № 2 к Заключению.

4. Установить плату за Подключение в размере 17528,659 тыс. руб. (без учета НДС) (уровень подключаемой нагрузки 218,892 м3/сутки).

5. Определить, что указанный размер платы действует со ДНЯ подписания приказа Министерства.

Председатель ставит на голосование предложение эксперта.

Голосование: «за» - единогласно.

РЕШИЛИ: предложение принять.

ВОПРОС 12. Об установлении обществу с ограниченной ответственностью «Красноярский жилищно-коммунальный комплекс» (г. Красноярск, ИНН 2466114215) платы за подключение (технологическое присоединение) в системе централизованной холодного порядке  $\overline{\mathbf{K}}$ индивидуальном города Красноярска для общества с ограниченной водоснабжения ответственностью Специализированный застройщик «Уютный Дом 2012» обеспечением, инженерным домс Многоэтажный жилой (объект  $\overline{\phantom{0}}$ расположенный по адресу: г. Красноярск, Советский район, ул. Мате Залки ул. Шумяцкого в жилом массиве Северном)

СЛУШАЛИ Пескову Ю.С.: общество с ограниченной ответственностью «Красноярский жилищно-коммунальный комплекс» (г. Красноярск, ИНН (далее - ООО «КрасКом») письмом (вх. № 72-1863 от 2466114215) 22.04.2022) представило в Министерство соответствующие предложения, по группа Министерства рассмотрения которых рабочая результатам подготовила письменное заключение по расчету ООО «КрасКом» платы за подключение (технологическое присоединение) в индивидуальном порядке к централизованной системе холодного водоснабжения города ограниченной общества ответственностью Красноярска лля  $\mathbf{C}$ застройщик «Уютный Дом  $2012v$ (объект Специализированный Многоэтажный жилой домс инженерным обеспечением, расположенный по адресу: г. Красноярск, Советский район, ул. Мате Залки - ул. Шумяцкого в жилом массиве Северном) (далее - Заключение)

Пескова Ю.С. оглашает Заключение.

# ПРЕДЛАГАЮ:

Утвердить ООО «КрасКом» основные показатели расчета платы 1. за подключение к централизованной системе холодного водоснабжения города Красноярска для общества с ограниченной ответственностью застройщик «Уютный Дом  $2012<sub>2</sub>$ (объект Специализированный Многоэтажный жилой домс инженерным обеспечением, расположенный по адресу: г. Красноярск, Советский район, ул. Мате Залки - ул. Шумяцкого в жилом массиве Северном) (далее - Подключение) согласно приложению № 1 к Заключению, отказав во включении в тарифы расходов в предложенных неподтверждением организацией размерах,  $\mathbf{B}$ связи  $\mathbf{c}$ регулируемой расходов соответствии обоснованности таких  $\overline{B}$  $\mathbf{C}$ экономической постановлением Правительства Красноярского края от 24.09.2014 № 409-п «Об определении уровня нагрузки ниже установленного пунктом 85 Основ ценообразования в сфере водоснабжения и водоотведения, утвержденных постановлением Правительства Российской Федерации от 13.05.2013 № 406 «О государственном регулировании тарифов в сфере водоснабжения и водоотведения», предельного уровня нагрузки, при котором плата за подключение (технологическое присоединение) объектов капитального строительства к централизованной системе водоснабжения и водоотведения устанавливается органом регулирования тарифов индивидуально»  $\overline{a}$ мероприятий проведение  $\overline{10}$ подключению «Расходы статьям: на заявителей», «Расходы, относимые на ставку за подключаемую нагрузку». Основания, по которым отказано во включении в тарифы отдельных расходов, предложенных организацией, осуществляющей регулируемую деятельность, указаны в Заключении.

2. Утвердить НВВ на Подключение в размере 1521,529 тыс. руб.

3. Учесть при расчете размера платы за Подключение мероприятия существующих централизованных холодного систем развитие Ha

г. Красноярска по строительству и модернизации водоснабжения инвестиционной объектов, учтенные утвержденной существующих программой ООО «КрасКом» согласно приложению № 2 к Заключению.

4. Установить плату за Подключение в размере 1521,529 тыс. руб. (без учета НДС) (уровень подключаемой нагрузки 43,350 м3/сутки).

5. Определить, что указанный размер платы действует  $\rm{co}$ ЛНЯ подписания приказа Министерства.

Председатель ставит на голосование предложение эксперта.

Голосование: «за» - единогласно.

РЕШИЛИ: предложение принять.

ВОПРОС 13. Об установлении обществу с ограниченной ответственностью «Красноярский жилищно-коммунальный комплекс» (г. Красноярск, ИНН 2466114215) платы за подключение (технологическое присоединение) в индивидуальном порядке к централизованной системе водоотведения города ответственностью ограниченной общества Красноярска  $\mathbf{c}$ для  $2012<sub>2</sub>$ (объект «Уютный Дом застройщик Специализированный Многоэтажный жилой дом с инженерным обеспечением, расположенный по адресу: г. Красноярск, Советский район, ул. Мате Залки - ул. Шумяцкого в жилом массиве Северном)

СЛУШАЛИ Пескову Ю.С.: общество с ограниченной ответственностью «Красноярский жилищно-коммунальный комплекс» (г. Красноярск, ИНН (далее - ООО «КрасКом») письмом (вх. № 72-1862 от 2466114215) 22.04.2022) представило в Министерство соответствующие предложения, по группа Министерства которых рабочая рассмотрения результатам подготовила письменное заключение по расчету ООО «КрасКом» платы за подключение (технологическое присоединение) индивидуальном  $\mathbf{B}$ порядке к централизованной системе водоотведения города Красноярска для общества с ограниченной ответственностью Специализированный застройщик «Уютный Дом 2012» (объект - Многоэтажный жилой домс инженерным обеспечением, расположенный по адресу: г. Красноярск, Советский район, ул. Мате Залки - ул. Шумяцкого в жилом массиве Северном) (далее - Заключение)

Пескова Ю.С. оглашает Заключение.

ПРЕДЛАГАЮ:

Утвердить ООО «КрасКом» основные показатели расчета платы 1. водоотведения города централизованной системе подключение  $\mathbf{K}$ за ответственностью ограниченной общества Красноярска Ć ДЛЯ

Дом застройщик «Уютный  $2012v$ Специализированный (объект Многоэтажный жилой дом с инженерным обеспечением, расположенный по адресу: г. Красноярск, Советский район, ул. Мате Залки - ул. Шумяцкого в жилом массиве Северном) (далее – Подключение) согласно приложению № 1 к Заключению, отказав во включении в тарифы расходов в предложенных регулируемой организацией размерах, в связи с неполтверждением обоснованности расходов соответствии экономической таких  $\overline{B}$ постановлением Правительства Красноярского края от 24.09.2014 № 409-п «Об определении уровня нагрузки ниже установленного пунктом 85 Основ ценообразования в сфере водоснабжения и водоотведения, утвержденных постановлением Правительства Российской Федерации от 13.05.2013 № 406 «О государственном регулировании тарифов в сфере водоснабжения и водоотведения», предельного уровня нагрузки, при котором плата за подключение (технологическое присоединение) объектов капитального строительства к централизованной системе водоснабжения и водоотведения устанавливается органом регулирования тарифов индивидуально»  $\Pi$ O проведение мероприятий  $\overline{a}$ подключению «Расходы на статьям: заявителей», «Расходы, относимые на ставку за подключаемую нагрузку». Основания, по которым отказано во включении в тарифы отдельных расходов, предложенных организацией, осуществляющей регулируемую деятельность, указаны в Заключении.

2. Утвердить НВВ на Подключение в размере 2647,127 тыс. руб.

3. Учесть при расчете размера платы за Подключение мероприятия водоотведения г. на развитие существующих централизованных систем Красноярска по строительству и модернизации существующих объектов, учтенные утвержденной инвестиционной программой ООО «КрасКом» согласно приложению № 2 к Заключению.

4. Установить плату за Подключение в размере 2647,127 тыс. руб. (без учета НДС) (уровень подключаемой нагрузки 43,350 м3/сутки).

5. Определить, что указанный размер платы действует со ДНЯ подписания приказа Министерства.

Председатель ставит на голосование предложение эксперта.

Голосование: «за» - единогласно.

РЕШИЛИ: предложение принять.

ВОПРОС 14. Об установлении акционерному обществу «Норильско-Таймырская энергетическая компания» (г. Норильск, ИНН 2457058356) платы за подключение (технологическое присоединение) в индивидуальном порядке к централизованной системе холодного водоснабжения города общества с ограниченной ответственностью «Дорожнодля Норильска Транспортная Компания Ямал» (объект - Вахтовый городок, расположенный по адресу: Красноярский край, район Норильска 4 км. автодороги Норильск-

Алыкель, сооружение 5 Аг., в границах земельного участка кадастровым номером 24:55:0404005:386)

СЛУШАЛИ Пескову Ю.С.: акционерное общество «Норильско-Таймырская энергетическая компания» (г. Норильск, ИНН 2457058356) (далее - АО от 18.04.2022) представило «НТЭК») письмом (вх. No 72-1763  $\overline{B}$ тарифной Красноярского края (далее министерство политики Министерство) соответствующие материалы, по результатам рассмотрения которых рабочая группа Министерства подготовила письменное заключение по расчету платы за подключение (технологическое присоединение) в централизованной системе холодного индивидуальном порядке  $\overline{\mathbf{K}}$ ограниченной общества водоснабжения города Норильска ДЛЯ  $\mathbf c$ ответственностью «Дорожно-Транспортная Компания Ямал» (объект -Вахтовый городок, расположенный по адресу: Красноярский край, район Норильска 4 км. автодороги Норильск-Алыкель, сооружение 5 Аг., в границах земельного участка кадастровым номером 24:55:0404005:386)

Пескова Ю.С. оглашает Заключение.

ПРЕДЛАГАЮ:

1. Утвердить АО «НТЭК» основные показатели расчета платы за подключение (технологическое присоединение) в индивидуальном порядке к централизованной системе холодного водоснабжения города Норильска для общества с ограниченной ответственностью «Дорожно-Транспортная Компания Ямал» (объект - Вахтовый городок, расположенный по адресу: Красноярский край, район Норильска 4 км. автодороги Норильск-Алыкель, сооружение 5 Аг., в границах земельного участка кадастровым номером 24:55:0404005:386) (далее - Подключение) согласно приложению № 1 к Заключению, отказав во включении в тарифы расходов в предложенных организацией неподтверждением размерах,  $\mathbf{B}$ связи  $\mathbf{C}$ регулируемой соответствии с экономической обоснованности расходов таких  $\mathbf{B}$ постановлением Правительства Красноярского края от 24.09.2014 № 409-п «Об определении уровня нагрузки ниже установленного пунктом 85 Основ ценообразования в сфере водоснабжения и водоотведения, утвержденных постановлением Правительства Российской Федерации от 13.05.2013 № 406 «О государственном регулировании тарифов в сфере водоснабжения и водоотведения», предельного уровня нагрузки, при котором плата за подключение (технологическое присоединение) объектов капитального строительства к централизованной системе водоснабжения и водоотведения органом регулирования тарифов индивидуально» устанавливается  $\Pi$ <sup>O</sup> проведение мероприятий  $\overline{10}$ подключению «Расходы на статьям: заявителей», «Расходы, относимые на ставку за подключаемую нагрузку». Основания, по которым отказано во включении в тарифы отдельных расходов, предложенных организацией, осуществляющей регулируемую деятельность, указаны в Заключении.

2. Утвердить объем необходимой валовой выручки на Подключение в размере 36,45 тыс. руб.

3. Установить плату за Подключение в размере 36,45 тыс. руб. (без учета НДС) (уровень нагрузки 56,00 м3/сутки).

Определить, что указанный размер платы действует со дня 4. подписания приказа Министерства.

Председатель ставит на голосование предложение эксперта.

Голосование: «за» - единогласно.

РЕШИЛИ: предложение принять.

установлении акционерному обществу «Норильско-**BOIIPOC** 15. O<sub>6</sub> Таймырская энергетическая компания» (г. Норильск, ИНН 2457058356) платы за подключение (технологическое присоединение) в индивидуальном порядке к централизованной системе холодного водоснабжения города ответственностью ограниченной общества  $\mathbf c$ Норильска лля «Норильскникельремонт» (объект - Здание цеха ремонтов трансформаторов, расположенный по адресу: Красноярский край, г. Норильск, ул. Заводская, кадастровым номером участка земельного границах 30Г.  $N_2$  $\mathbf{B}$ 24:55:0403004:906)

СЛУШАЛИ Пескову Ю.С.: акционерное общество «Норильско-Таймырская энергетическая компания» (г. Норильск, ИНН 2457058356) (далее -  $AO$ «НТЭК») письмом (вх. № 72-1762 от 18.04.2022) представило в министерство Министерство) (далее Красноярского  $\overline{\phantom{m}}$ края политики тарифной соответствующие материалы, по результатам рассмотрения которых рабочая группа Министерства подготовила письменное заключение по расчету платы за подключение (технологическое присоединение) в индивидуальном порядке к централизованной системе холодного водоснабжения города ответственностью ограниченной общества  $\mathbf c$ ДЛЯ Норильска «Норильскникельремонт» (объект - Здание цеха ремонтов трансформаторов, расположенный по адресу: Красноярский край, г. Норильск, ул. Заводская, номером кадастровым участка земельного границах 30Г,  $N_2$  $\overline{B}$ 24:55:0403004:906)

Пескова Ю.С. оглашает Заключение.

ПРЕДЛАГАЮ:

1. Утвердить АО «НТЭК» основные показатели расчета платы за подключение (технологическое присоединение) в индивидуальном порядке к централизованной системе холодного водоснабжения города Норильска для общества с ограниченной ответственностью «Норильскникельремонт» трансформаторов, расположенный (объект - Здание цеха ремонтов по адресу: Красноярский край, г. Норильск, ул. Заводская, № 30Г, в границах

кадастровым номером 24:55:0403004:906) (далее земельного участка Подключение) согласно приложению № 1 к Заключению, отказав во включении в тарифы расходов в предложенных регулируемой организацией размерах, в связи с неподтверждением экономической обоснованности таких расходов в соответствии с постановлением Правительства Красноярского края от 24.09.2014 № 409-п «Об определении уровня нагрузки ниже установленного пунктом 85 Основ ценообразования в сфере водоснабжения и водоотведения, утвержденных постановлением Правительства Российской Федерации от 13.05.2013 № 406 «О государственном регулировании тарифов в сфере водоснабжения и водоотведения», предельного уровня нагрузки, при котором плата за подключение (технологическое присоединение) объектов капитального строительства к централизованной системе водоснабжения и регулирования тарифов устанавливается органом водоотведения индивидуально» по статьям: «Расходы на проведение мероприятий по на ставку  $3a$ «Расходы, относимые заявителей». подключению подключаемую нагрузку». Основания, по которым отказано во включении в тарифы отдельных расходов, предложенных организацией, осуществляющей регулируемую деятельность, указаны в Заключении.

2. Утвердить объем необходимой валовой выручки на Подключение в размере 48,20 тыс. руб.

3. Установить плату за Подключение в размере 48,20 тыс. руб. (без учета НДС) (уровень нагрузки 6,268 м3/сутки).

4. Определить, что указанный размер платы действует со дня подписания приказа Министерства.

Председатель ставит на голосование предложение эксперта.

Голосование: «за» - единогласно.

РЕШИЛИ: предложение принять.

16. Об установлении акционерному обществу «Норильско-**BOITPOC** Таймырская энергетическая компания» (г. Норильск, ИНН 2457058356) платы за подключение (технологическое присоединение) в индивидуальном порядке к централизованной системе водоотведения города Норильска для с ограниченной ответственностью «Норильскникельремонт» обшества (объект - Здание цеха ремонтов трансформаторов, расположенный по адресу: Красноярский край, г. Норильск, ул. Заводская, № 30Г, в границах земельного участка кадастровым номером 24:55:0403004:906)

СЛУШАЛИ Пескову Ю.С.: акционерное общество «Норильско-Таймырская энергетическая компания» (г. Норильск, ИНН 2457058356) (далее - АО 18.04.2022) представило  $\, {\bf B}$ 72-1761 **OT** «НТЭК») письмом (вх.  $N_2$ (далее Красноярского края политики тарифной министерство Министерство) соответствующие материалы, по результатам рассмотрения которых рабочая группа Министерства подготовила письменное заключение по расчету платы за подключение (технологическое присоединение) в индивидуальном порядке к централизованной системе водоотведения города общества ограниченной ответственностью Норильска лля  $\mathbf c$ «Норильскникельремонт» (объект - Здание цеха ремонтов трансформаторов, расположенный по адресу: Красноярский край, г. Норильск, ул. Заводская, кадастровым номером границах земельного участка  $30\Gamma$ ,  $\, {\bf B}$ No 24:55:0403004:906)

Пескова Ю.С. оглашает Заключение.

ПРЕДЛАГАЮ:

1. Утвердить АО «НТЭК» основные показатели расчета платы за подключение (технологическое присоединение) в индивидуальном порядке к Норильска города водоотведения централизованной системе для общества с ограниченной ответственностью «Дорожно-Транспортная Компания Ямал» (объект - Вахтовый городок, расположенный по адресу: Красноярский край, район Норильска 4 км. автодороги Норильск-Алыкель, сооружение 5 Аг., в границах земельного участка кадастровым номером 24:55:0404005:386) (далее - Подключение) согласно приложению № 1 к Заключению, отказав во включении в тарифы расходов в предложенных с неподтверждением связи регулируемой организацией размерах,  $\, {\bf B}$ соответствии расходов  $\mathbf{B}$ обоснованности таких экономической постановлением Правительства Красноярского края от 24.09.2014 № 409-п «Об определении уровня нагрузки ниже установленного пунктом 85 Основ ценообразования в сфере водоснабжения и водоотведения, утвержденных постановлением Правительства Российской Федерации от 13.05.2013 № 406 «О государственном регулировании тарифов в сфере водоснабжения и водоотведения», предельного уровня нагрузки, при котором плата за подключение (технологическое присоединение) объектов капитального строительства к централизованной системе водоснабжения и водоотведения устанавливается органом регулирования тарифов индивидуально» ПО подключению мероприятий  $\overline{10}$ проведение «Расходы на статьям: заявителей», «Расходы, относимые на ставку за подключаемую нагрузку». Основания, по которым отказано во включении в тарифы отдельных расходов, предложенных организацией, осуществляющей регулируемую деятельность, указаны в Заключении.

2. Утвердить объем необходимой валовой выручки на Подключение в размере 36,39 тыс. руб.

3. Установить плату за Подключение в размере 36,39 тыс. руб. (без учета НДС) (уровень нагрузки 7,056 м3/сутки).

Определить, что указанный размер платы действует со дня  $4.$ подписания приказа Министерства.

Председатель ставит на голосование предложение эксперта.

Голосование: «за» - единогласно.

РЕШИЛИ: предложение принять.

ВОПРОС 17. Об исправлении технических ошибок в приказах министерства тарифной политики Красноярского края от 14.12.2021 № 761-в «Об утверждении производственной программы по оказанию услуг  $\overline{10}$ захоронению твердых коммунальных отходов для общества с ограниченной ответственностью «Транс-Логистик» (Рыбинский район, г. Заозерный, ИНН 2448002332) на 2022-2026 годы», от 14.12.2021 № 762-в «Об установлении долгосрочных предельных тарифов на захоронение твердых коммунальных отходов для потребителей общества с ограниченной ответственностью «Транс-Логистик» (Рыбинский район, г. Заозерный, ИНН 2448002332) на 2022-2026 годы»

при подготовке текста СЛУШАЛИ Салахутдинову М.М.: приказов министерства тарифной политики Красноярского края от 14.12.2021 № 761-в «Об утверждении производственной программы по оказанию услуг  $\overline{110}$ захоронению твердых коммунальных отходов для общества с ограниченной ответственностью «Транс-Логистик» (Рыбинский район, г. Заозерный, ИНН 2448002332) на 2022-2026 годы», от 14.12.2021 № 762-в «Об установлении долгосрочных предельных тарифов на захоронение твердых коммунальных отходов для потребителей общества с ограниченной ответственностью «Транс-Логистик» (Рыбинский район, г. Заозерный, ИНН 2448002332) на к подписанию и публикации в средствах массовой 2022-2026 годы», были допущены технические приказов ошибки: текст информации министерства тарифной политики Красноярского края 14.12.2021 **OT** № 761-в, от 14.12.2021 № 762-в не соответствует протоколу заседания правления министерства тарифной политики Красноярского края **OT** 14.12.2021 № 94.

ПРЕДЛАГАЮ:

1. Внести в приказ министерства тарифной политики Красноярского края от 14.12.2021 № 761-в «Об утверждении производственной программы по оказанию услуг по захоронению твердых коммунальных отходов для общества с ограниченной ответственностью «Транс-Логистик» (Рыбинский район,г. Заозерный, ИНН 2448002332) на 2022-2026 годы» следующие изменения:

в наименовании, в пункте 1 слова «ИНН 2448002332» заменить словами «ИНН 2448005799».

2. Внести в приказ министерства тарифной политики Красноярского края от 14.12.2021 № 762-в «Об установлении долгосрочных предельных тарифов на захоронение твердых коммунальных отходов для потребителей общества с ограниченной ответственностью «Транс-Логистик» (Рыбинский район, г. Заозерный, ИНН 2448002332) на 2022-2026 годы» следующие изменения:

в наименовании, в пунктах 1, 2 слова «ИНН 2448002332» заменить словами «ИНН 2448005799».

Председатель ставит на голосование предложение эксперта.

Голосование: «за» - единогласно.

РЕШИЛИ: предложение принять.

 $\frac{1}{2}$ 

В.А. Симкина

Секретарь правления